# Bureau of State Payroll Services PayServ Batch Schedule Overview

## NYS COMPTROLLER **THOMAS P. DINAPOLI**

Presenters:

Melissa Heid

Lisa Swanson

Presentation Date: March 6, 2020

- **Sunday No Regular Availability (upon request only)**
- **Monday 7:00am – 6:00pm**
- **Tuesday 7:00am – 6:00pm**
- **Wednesday 7:00am – 6:00pm**
- **Thursday 7:00am – 6:00pm**
- **Friday 7:00am – 6:00pm**
- **Saturday 7:00am – 4:00pm**

# PayServ Hours

Contact your Earnings auditor to request extended hours

NYS COMPTROLLE

MAS P. DINAP

# Batch Stats

- Weekly Processing: Over 300 programs are run on the weekly batch schedule
- Daily Processing: Union Dues programs, Paygroup Assignment, Position File updates, QRY refresh, etc.
- Monthly, Quarterly and Annual Processing: Audit Table purges, Quarterly Tax reporting, Year-End processing etc.
- On request Programs: Union Raises, Perf Advs, W2-Cs, Taxable Expense, Workers Comp clean-ups etc.

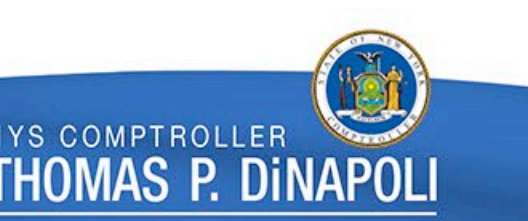

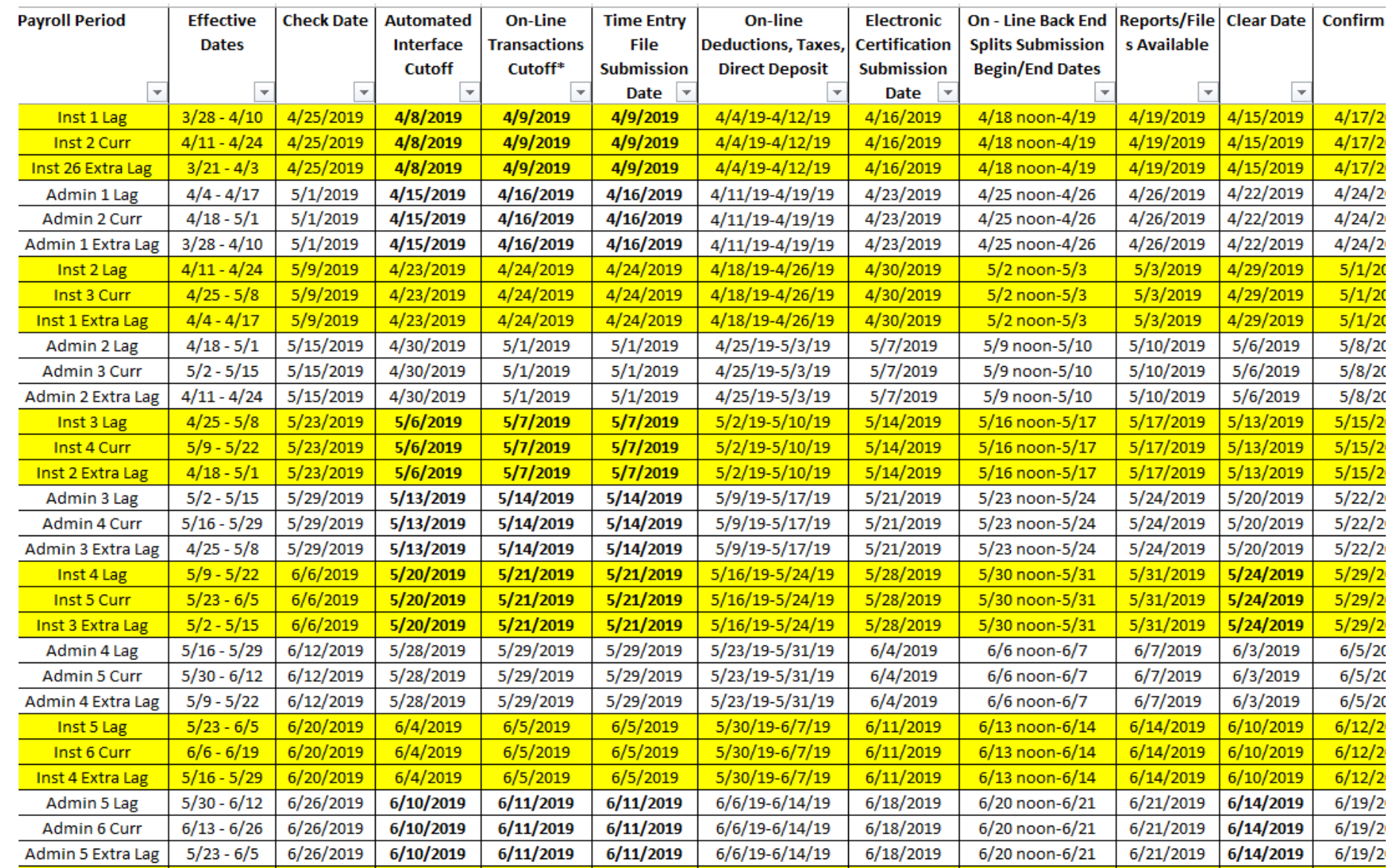

#### Submission Schedule Provided to State Agencies

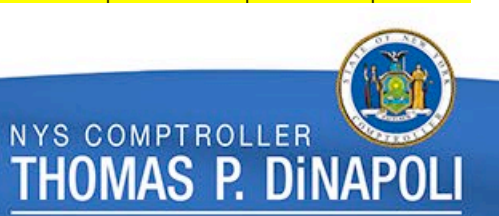

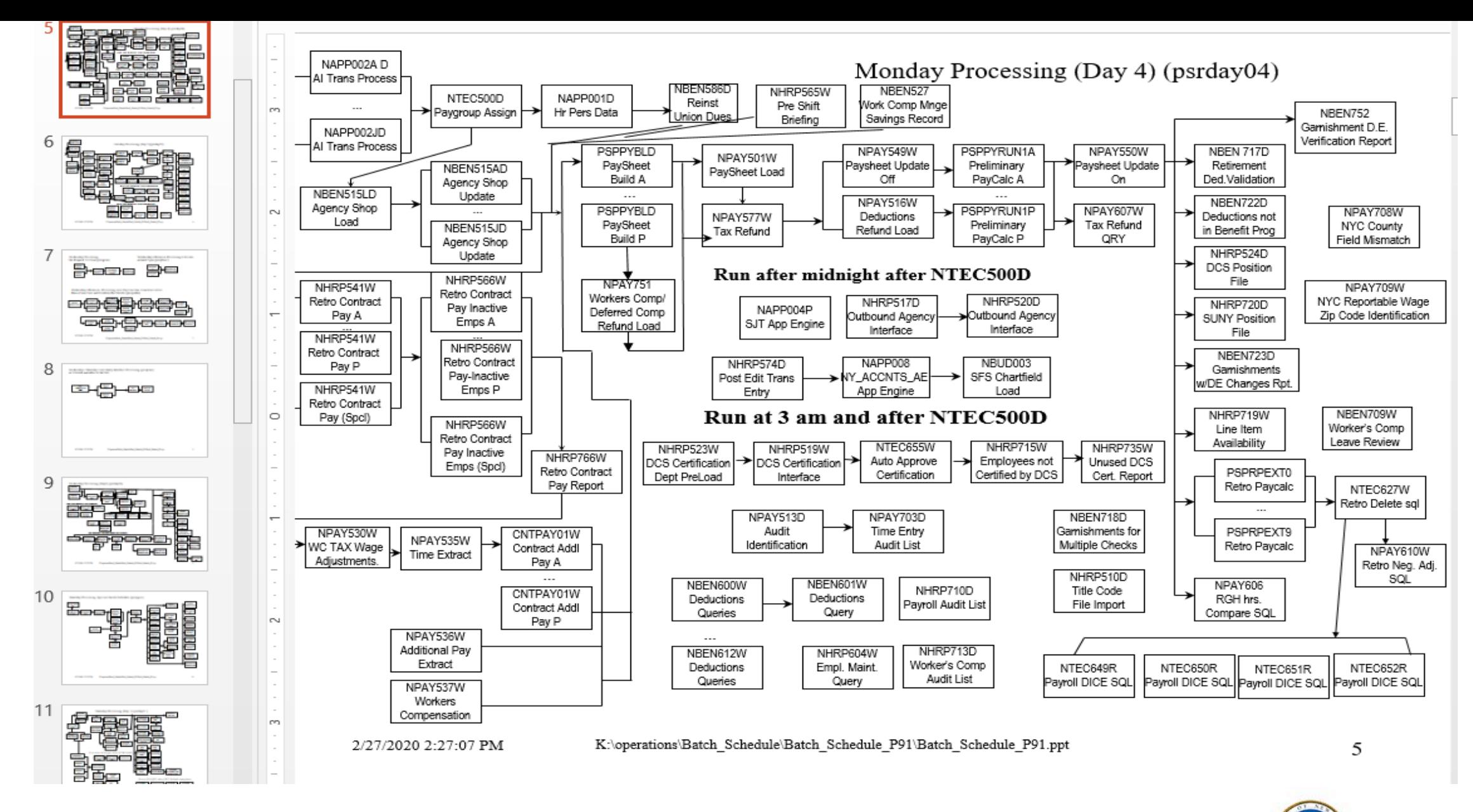

Batch schedule maintained by CIO

**NYS COMPTROLLER** 

**THOMAS P. DINAPOLI** 

#### **AI Processing** • NHRP573

- 
- NHRP574
- Agencies submit AI files (NHRP573) on a daily basis. • • • NAPP002
- AI files are processed in PayServ everyday except for Weds and Sun
	- $\triangleright$  NHRP573 files and NHRP574 error reports are processed approx. between 3 – 4pm
	- $\triangleright$  The App Engine (NAPP002) that actually rolls these transactions into Job/Job Request/Addl Pay does not run until the nightly batch schedule (approx. 7pm)
- Agencies can correct errors on a subsequent file or online if needed as long as cut off deadline has not passed.
- Agency AI cutoff is the Tues, approx. 2 weeks prior to the check date.
- Online cutoff is the Weds, approx. 2 weeks prior to the check date.

### **Time Entry File Processing •• NPAY502** (file submitted by agencies)

- 
- NPAY535
- **NPAY501**
- Agencies submit NPAY502 files throughout the week
- Time Entry is opened Tues, 2 weeks prior to confirm (approx. 3 weeks prior to check date)
- Time Entry cutoff is Weds, a week prior to confirm (approx. 2 weeks prior to check date)
- Time Entry is extracted (NPAY535) and loaded (NPAY501) into the paysheets on Monday night prior to confirm

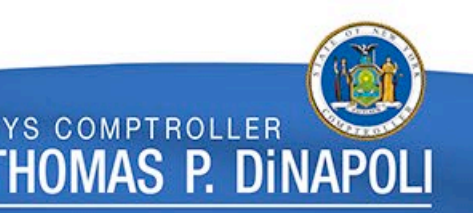

#### **Friday (evening) Day 1** • **PAYSHEET BUILD**

- Combine Emplid programs are run
- Build and calculate the paychecks for the next pay cycle
- Retro Contract Pay Adjustments are completed

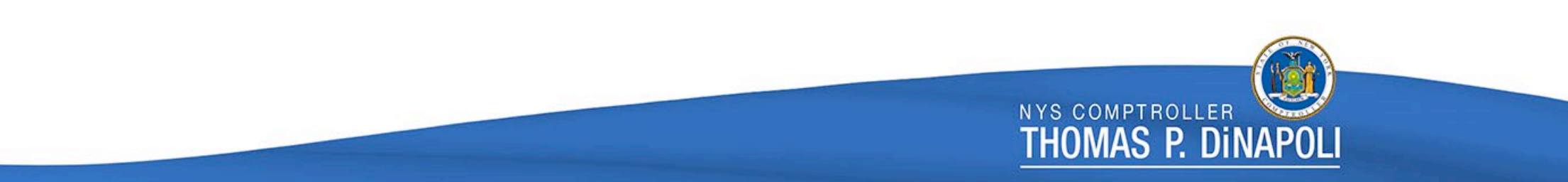

#### **Saturday Day 2**

- Retro Paycalc
- DCS Position Certification
- Accounting Schedule

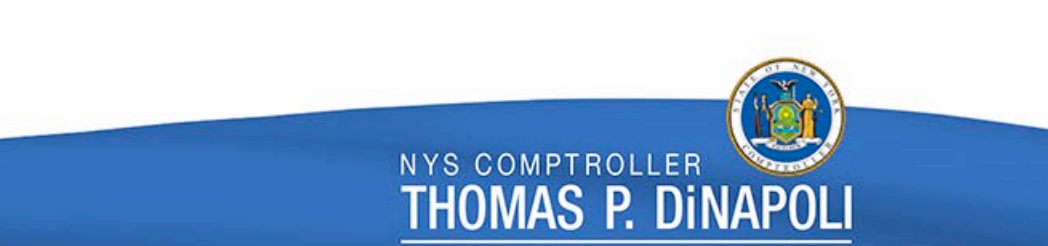

• **Accounting Schedule** 

(for previous paycheck)

### **Sunday Day 3**

• **System Maintenance Days**

- No Online Agency Access
- System Maintenance Day
- Self Service & DD Advice jobs for previous week paycheck
- On-request programs that have excessive run times

#### **Monday Day 4**

- Clear run during the day (approx. 3pm)
- Time Entry Load to Paysheet
- Last Calc all of Paychecks
- Retro Paycalc & Retro Contract Pay
- DCS Certification

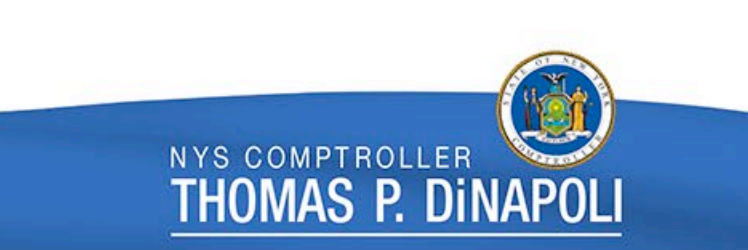

• **Time Entry Load**

### **Tuesday Day 5**

#### • **Retro Load**

- Contract Addl Pay calculated
- Calculated Retro is loaded to Paysheets
- Payroll Calc before and after Retro Load
- Job Pay Flag is turned off last day for job transactions to roll to open paycheck

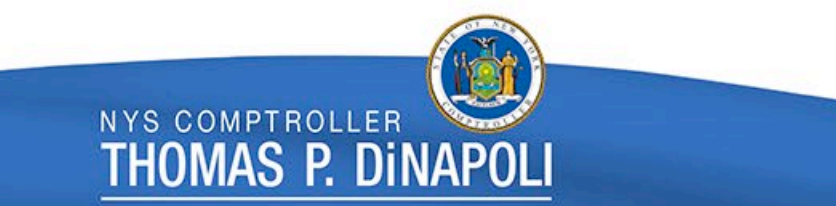

### **Wednesday Day 6**

• **Confirm Day**

- Noon Calc
- 3pm Final Calc
- Confirm
- Bank Files, Direct Deposit Advices and Check are generated

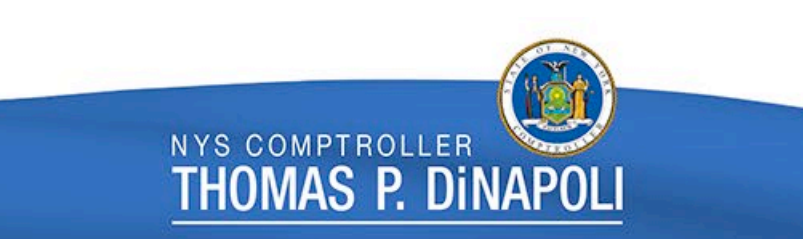

#### **Thursday Day 7**

- **Confirm Specials**
- **Confirm Off-Cycle Checks**
- Confirm specials, off-cycles, and emergencies in the morning
- Check and Direct Deposit Reconciliation Reports are created
- Retro Paycalc
- Back end reports to Vendors are created; including tax and deduction journals to SFS
- Masterfile is generated and provided to agencies

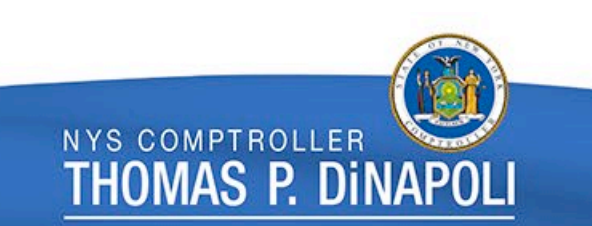

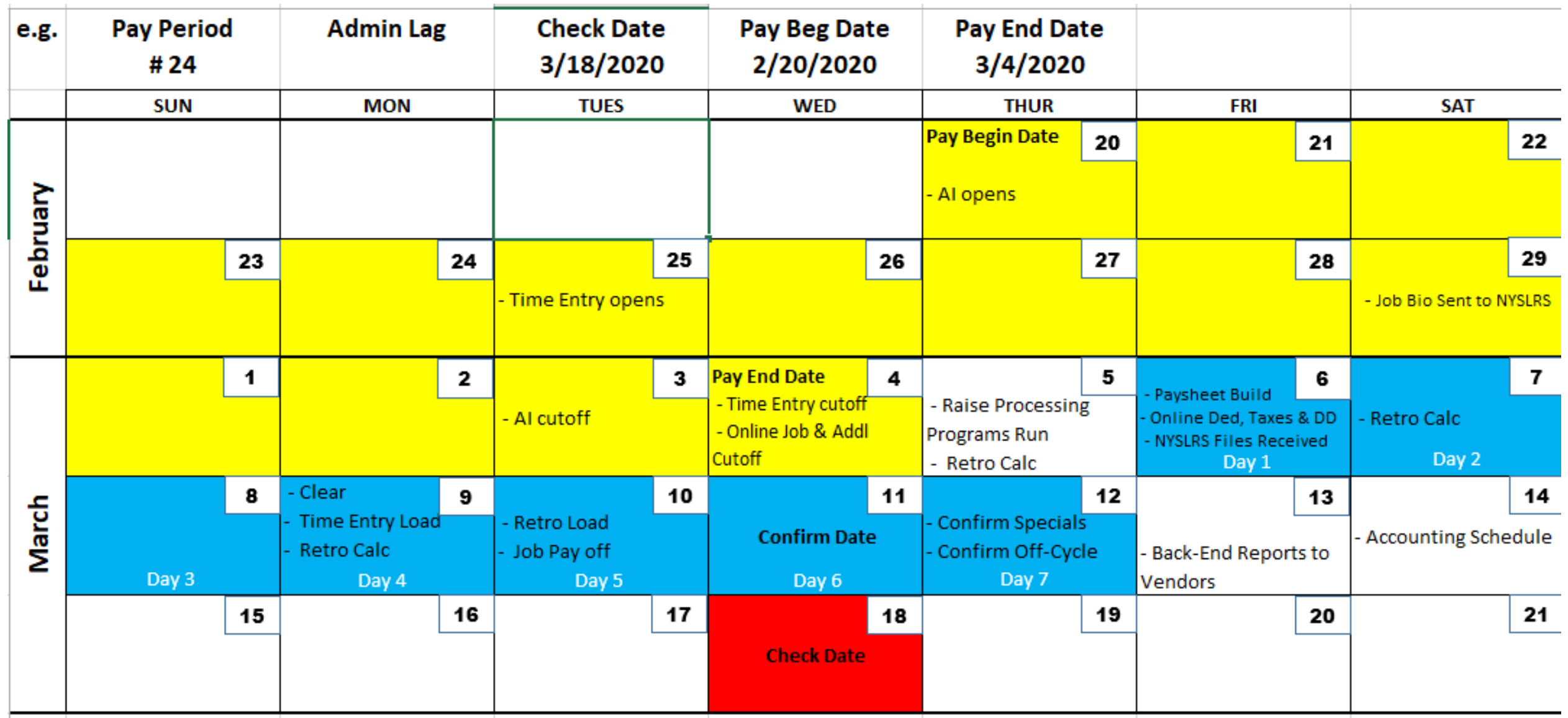

### **One Pay Cycle Example**

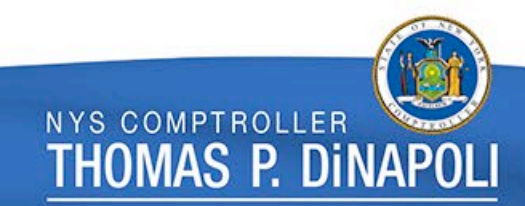

## **Misc. Considerations**

- If any Direct Deposit opt out changes are needed between confirm on Weds and Thursday, agencies should wait until Friday to make the update.
- Remember to keep your IT contacts in the agencies informed of any changes to payroll schedules as they are responsible for ensuring files are run on the correct days.

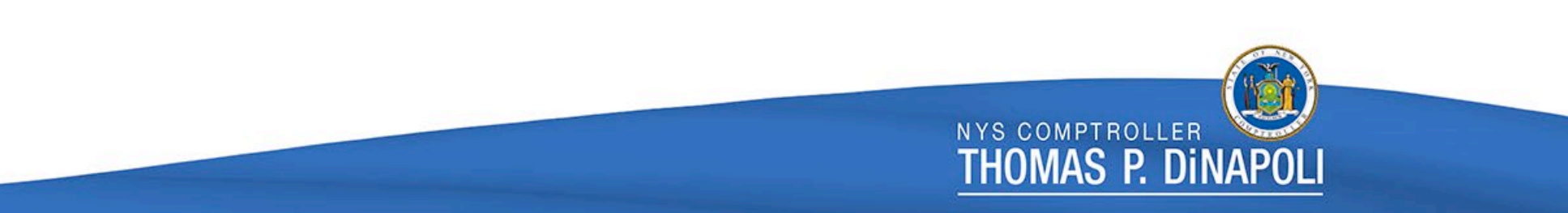

# Contact & Questions

For any questions regarding this presentation, the batch schedule, or file processing;

## Contact: PayrollSystemQuestions@osc.ny.gov

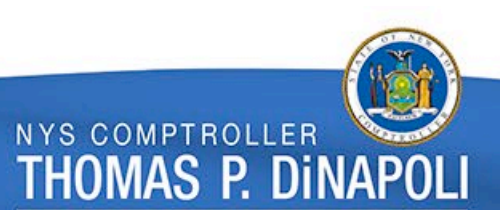